**dossier** *Les Actes de Lecture n°91, septembre 2005 - [dossier] <i>L'AFL crée les outils de sa politique,* Annie JANICOT **085** 

# **<sup>9</sup> L'AFL crée les outils de sa politique (les logiciels)**

## **Des convictions anciennes mais actuelles**

Dès qu'il s'est avéré que l'outil informatique pouvait être mis à disposition du plus grand nombre et notamment des établissements scolaires, l'AFL et ceux qui ont contribué à sa fondation ont compris qu'ils pouvaient tirer parti de ses apports spécifiques<sup>1</sup>. Et notamment des possibilités qui s'offraient de favoriser la mise en place de la *voie directe* chez *chaque* lecteur.

La nécessité d'un entraînement fréquent et régulier avait déjà été traduite en des fichiers papier (ATEL) qui proposaient des supports prêts à l'emploi et travaillaient déjà les différentes modalités de l'acte de lecture (identification, élargissement de l'empan, recherche d'informations ciblées, etc.). L'informatique fournissait des apports majeurs : la composition et la gestion automatisée d'un entraînement long pour chaque lecteur, et surtout la maîtrise du *« facteur temps »* qui renforce son efficacité. Et cela de deux manières :

- w *en imposant une durée d'apparition à l'écran de plus en plus courte, l'outil informatique met le lecteur devant l'obligation de recourir à des stratégies différentes du déchiffrement,*
- w *dans le même laps de temps, un logiciel peut soumettre à la lecture des fragments écrits de plus en plus longs.*

Un programme informatique peut en fait moduler, en les augmentant ou en les réduisant, et les durées d'affichage et les quantités présentées, et cette souplesse conduit à ajuster l'entraînement aux compétences de chaque individu.

Dès le départ étaient présentes deux idées essentielles, toujours d'actualité :

w *l'outil informatique, par les conditions qu'il crée (et que ne peut absolument pas le support papier), provoque chez le lecteur, s'il est utilisé pour un entraînement « motivé, régulier, adapté et cohérent », un saut qualitatif dans l'acte de lecture : « l'adressage vers le lexique mental utilise un système d'indexation par entrées graphiques et non plus phonologiques. » (dossier cité note 1)*

w *l'usage d'un logiciel est inséparable « d'une transformation de la pédagogie générale », et il s'agit de mettre en place un Apprentissage Exercé par Ordinateur (AEO) et non un enseignement assisté par ordinateur (EAO), (Jean Foucambert, Actes de Lecture n°10, juin 1985). L'instauration de moments de théorisation et de réinvestissement de cet entraînement est, par exemple, incontournable.*

#### **Perfectionnement et apprentissage : logiciels fermés et logiciels ouverts**

Se sont ainsi succédés différents logiciels Elmo (Entraînement à la Lecture sur Micro-Ordinateur), dès le début déclinés selon des publics différents : ELMO 1, ELMO 2, ELMO 16/25 ans, ELMO adultes et ELMO famille. Une façon de faire qui prouve que tout le monde est concerné par ce perfectionnement de la lecture et les entreprises, notamment, l'ont bien

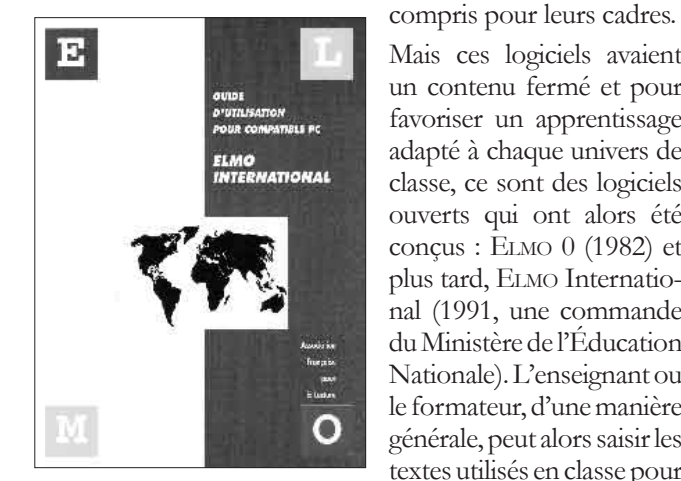

l'apprentissage de la lecture, en analyser les composantes et choisir ses supports d'entraînement en sélectionnant lui-même le contenu des exercices.

Mais ces logiciels avaient un contenu fermé et pour favoriser un apprentissage adapté à chaque univers de classe, ce sont des logiciels ouverts qui ont alors été conçus : ELMO 0 (1982) et plus tard, ELMO International (1991, une commande du Ministère de l'Éducation Nationale). L'enseignant ou le formateur, d'une manière générale, peut alors saisir les textes utilisés en classe pour

> **<sup>1</sup>** Pour prendre connaissance de l'historique pré-cis, voir le dossier *« Lecture et informatique »* pu- blié par l'AFL en 1994.

Comme le prouve son nom, ce nouveau logiciel a été conçu pour exercer plusieurs langues étrangères et régionales (breton et corse) dans leur présentation écrite, misant sur le fait qu'il y a un réel intérêt à *« aborder, dès le début de l'apprentissage d'une langue seconde, ses 2 versants - l'écrit et l'oral sans subordonner l'un à l'autre. »*

Le panel d'exercices se décompose ainsi<sup>2</sup> :

w *5 exercices visent à développer l'anticipation de sens, l'environnement linguistique obligeant à faire des hypothèses sur le mot manquant.* 

w *2 exercices de recherche rapide d'information dans des listes ou un texte.*

w *3 exercices de vitesse visant à développer les empans de lecture et donc la vitesse tout en contrôlant la compréhension*

w *3 exercices d'observation de la syntaxe.*

Ce logiciel fut vendu dans le monde entier, de l'école maternelle au lycée. Mais les univers informatiques évoluaient, les logiciels le devaient aussi. Ce qu'ils ont fait en tenant compte, en outre, à la fois des pratiques observées (demandes des enseignants mais aussi évaluations CE2-6è ), des avancées des recherches et de la place prépondérante prise par la littérature de jeunesse. L'Association Française pour la Lecture et le collectif d'enseignants qui la composent, proposent alors deux versions Windows complètement nouvelles du logiciel de perfectionnement fermé et du logiciel d'apprentissage ouvert : ELSA (Entraînement à la Lecture Savante) apparaît en 1996 et IDÉOGRA-PHIX en 2002.

#### **Des avancées pédagogiques et techniques**

ELSA<sup>3</sup> (le Nouvel ELMO) comprend deux bibliothèques, l'une « jeunesse » (305 textes) et l'autre « adulte »4 (155 textes) et 7 séries d'exercices portant sur des compétences de lecture différentes. Mais surtout ELSA propose un parcours totalement individualisé de l'entraînement : il commence par une évaluation de départ (série T)<sup>5</sup> qui conditionne l'attribution des textes supports et l'ensemble des séries d'exercices jusqu'au test suivant. En outre, certaines séries ajustent par des tests préalables les durées d'affichage et les longueurs d'empans. Enfin, les utilisateurs, élèves et enseignants, disposent au fil de l'entraînement d'un affichage des résultats sous formes de diagrammes évolutifs : une courbe apparaît.

Par son contenu de textes pris dans la production récente et les nouvelles formes de test des performances de lecture qui

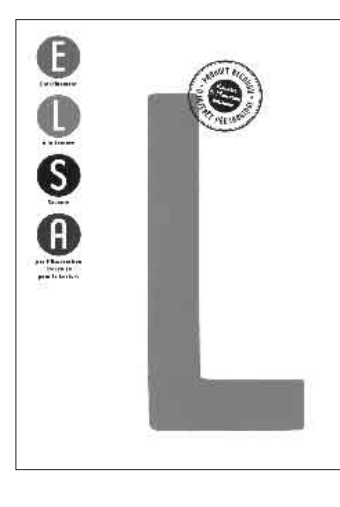

incluent tant une interrogation sur les choix d'écriture des auteurs, que sur l'implicite du texte, les interprétations possibles, les rapprochements intertextuels et les projets de lecture, le logiciel ELSA facilite la transition avec des lectures en situation dans les BCD, les CDI ou à domicile. Ce qui est visé, en effet, c'est la mise en œuvre de compétences remarquables chez les élèves : les évaluations nationales

révélaient qu'un peu plus de 20% seulement d'élèves de 6è maîtrisaient en lecture ces compétences remarquables. Il fallait donc sortir des seules propositions bien connues de tests vrai-faux et introduire dans l'entraînement l'ensemble des composantes d'un comportement de lecteur<sup>6</sup>. « Le terme *SAvante dans le sigle du logiciel, indique que l'objectif d'E*LSA *est précisément d'aider au développement de ces compétences remarquables, de ce qui est essentiel dans la lecture. »* (Michel Violet, juin 1997, Actes de Lecture n°55). On notera, en outre, ce qui va dans le même sens et qui sera repris par IDÉOGRAPHIX, que si 3 séries portent sur les mots, les 4 autres font travailler le lecteur au-delà de la phrase (anticipation, représentations mentales du texte, recherche d'efficacité dans le rapport temps/ compréhension).

Le logiciel ELSA<sup>7</sup> est toujours utilisé par des élèves depuis le début du CE2 jusqu'à la fin du collège et par des adultes, du lycée à l'entreprise, en passant par les organismes de formation d'adultes. Une version « famille »<sup>8</sup> a également été éditée en 2000, et une version d'e-learning est disponible dans les lots proposés par Paraschool (*www.paraschool.com*).

Pour information, l'entraînement sur ELSA a fait l'objet d'une évaluation dans l'académie de Nantes, ce qui a permis d'affiner la réflexion sur les conditions optimales de mise en place d'un entraî**<sup>2</sup>** Voir dossier des Actes de Lecture n°43 **<sup>3</sup>** *www.lecture.org/*

*elsa(bis).htm*

**<sup>4</sup>** *www.lecture.org/ textes%20logiciels/66denis 55.htm* ou Actes de Lec-ture n°66, juin 99, p.55

**<sup>5</sup>** *« La série T est à la fois un bilan et un élan, une évaluation et une orientation. Cet exercice est celui qui se rapproche le plus de la lecture, activité complexe dans laquelle on distingue des éléments sans par-venir à les séparer. »*

**<sup>6</sup>** Cf. *Quand se décidera-t-on à enseigner la lec-ture ?* Jean Foucambert, A.L. n°54, juin 96, p.66 **<sup>7</sup>** *www.lecture.org/ catalogue/fr/dept\_6.html* **<sup>8</sup>** *www.lecture.org/ elsafamille(bis).htm*

nement et l'insertion dans une démarche pédagogique d'ensemble (voir Actes de Lecture n°70, juin 2000, p.30).

Étant données ces réflexions, le logiciel ouvert devait lui aussi évoluer : c'est donc une refonte complète d'Elmo International que propose le logiciel InéoGRAPHIX<sup>9</sup> lui aussi en plusieurs langues à terme, bien loin de ne faire que reproduire sous Windows ce qui existait sous DOS.

Idéographix développe les aides nécessaires aux démarches d'apprentissage et d'enseignement de la lecture. C'est dire qu'il rassemble des outils spécifiques pour l'enseignant et pour les élèves.

Avec IDÉOGRAPHIX, l'idée est que l'enseignant, ou l'élève selon l'âge, s'installe à son bureau et qu'il ait à portée de

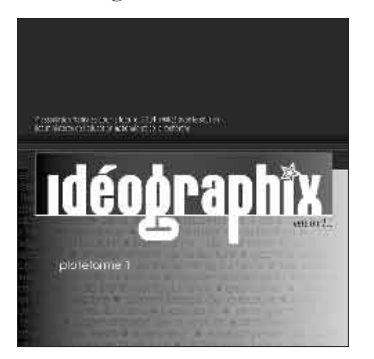

clics immédiats de multiples possibilités de repérages (mots les plus fréquents de la langue française et du texte, particularités graphiques, grammaticales, syntaxiques et textuelles) qui aident à faire émerger le matériau linguistique porteur du message compris par le lecteur, et la façon dont il est

organisé. L'ensemble des résultats peut être consigné dans des tablettes attachées au texte ou à l'utilisateur, de manière à organiser une mémoire structurée des préparations. Le logiciel automatise également l'édition de supports papier (affiches, étiquettes, affichages spécifiques de sélections, exercices). Il met également l'informatique au service de l'appropriation individuelle des compétences développées à plusieurs : l'enseignant peut préparer des relectures avec aides imagées ou sonores, et des exercices diversifiés et différenciés.

Sous cette facette d'*exerciseur*, c'est un nouveau concept que développe IDÉOGRAPHIX : l'idée reprise d'Elmo International de créer des filières d'entraînement issues des leçons de lecture et des moments de théorisation, mais surtout l'idée d'aider l'enseignant et l'élève à travailler tant au niveau du texte et de la phrase que du mot. C'est donc un guide en trois parties, soient 60 canevas d'exercices dont disposent les enseignants, tout en restant maîtres du contenu et des

modalités de déroulement selon le niveau de compétences de leurs élèves (paramétrage du temps de passage). Enfin l'idée est de faire interagir les différents exercices qui vont s'enchaîner sans forcément être terminés dès le 1er passage, un exercice sur le texte pouvant raviver l'identification des mots et inversement, par exemple.

### **Écrire l'avenir...**

La plateforme « lecture » du logiciel Idéographix sera suivie d'une plateforme « écriture » et là non plus, l'AFL ne sera pas à son coup d'essai. En 1993, sortait GENÈSE DU TEXTE (sous DOS), un autre traitement de texte assorti cette fois d'un magnétoscope-enregistreur des actions d'écriture (ajouts, suppressions, remplacements, déplacements, durée d'écriture, de réflexion, modalités et nombres de relectures, etc.). Les écrivains qui utilisent un ordinateur pourraient ainsi conserver des traces tapuscrites de leurs moments d'écriture. La Bibliothèque Nationale de France ne s'y est pas trompée qui a demandé à l'AFL de placer GENÈSE DE TEXTE dans son exposition sur les manuscrits *Brouillons d'écrivains* (2001). Il faut maintenant adapter le logiciel aux environnements actuels pour que les enseignants et les élèves puissent s'entraîner à utiliser l'ensemble des opérations ainsi mises au jour.

**Annie JANICOT**

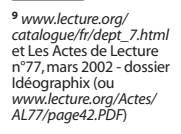